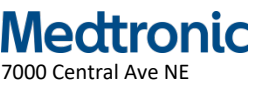

Minneapolis, MN 55432 www.medtronic.com

# URGENTE: CORREÇÃO DE DISPOSITIVO MÉDICO Neuroestimulador Implantável (INS) Percept™ PC Modelo B35200 **Impossibilidade de interrogação por telemetria**

FA1231 Abril de 2022

## Prezado(a) Profissional de Saúde,

O objetivo desta carta é o de informá-lo(a) de que, em casos raros (0.044%), o Neuroestimulador Implantável (INS) Percept™ PC, Modelo B35200, não consegue se comunicar com o programador do médico e/ou sistema de programador do paciente (programador do paciente HH90 e comunicador TM91). Nesses casos, o INS continuará a fornecer a terapia ao paciente dentro dos parâmetros programados. Embora a ocorrência seja rara, a Medtronic está aumentando a conscientização para informar e atender nossos clientes.

## **Descrição do Problema:**

Essa ocorrência pode se apresentar da seguinte maneira:

- Se o programador do médico não conseguir se comunicar com o INS, o programador do médico exibirá a mensagem "Searching for Device" [Procurando Dispositivo].
- Se o sistema do programador do paciente foi configurado, esse continuará a se comunicar com o INS e permitirá que os ajustes da terapia e as alterações no grupo sejam feitos dentro dos limites estabelecidos pelo médico; porém, o sistema do programador do paciente não poderá desativar a terapia.
	- o Se o paciente já conseguia desligar seu dispositivo sem a necessidade de comunicação de proximidade, essa capacidade será mantida.
	- o Se o paciente possui um grupo bipolar configurado anteriormente, a capacidade de colocar o dispositivo no modo RM será mantida.
- Se não houver nenhuma comunicação com o INS durante o procedimento de implante, as tentativas de resolução do problema podem atrasar o procedimento cirúrgico, e pode exigir um INS substituto. Não há relatos dessa ocorrência durante o implante.
- Se não houver nenhuma comunicação com o INS após o procedimento, pode não ser possível ajustar a terapia e o paciente pode receber uma terapia inadequada (i.e., retorno dos sintomas subjacentes da doença). Se a comunicação com o INS não puder ser restaurada (consulte a mitigação recomendada a seguir), uma intervenção cirúrgica imprevista pode ser necessária para explantar e substituir o INS.

Desde o lançamento do Percept PC em janeiro de 2020 até o final de fevereiro de 2022, a Medtronic recebeu 6 (seis) relatos confirmados desse problema. Desses, 5 (cinco) eventos relatados ocorreram nos Estados Unidos e 1 (um) ocorreu na Suíça. Dois dispositivos foram explantados devido à impossibilidade de se conectar com o INS. A Medtronic pode realizar o diagnóstico e reiniciar a comunicação do INS caso esse problema ocorra, e está investigando as alterações para evitar a ocorrência.

### **Mitigação Recomendada:**

Se o INS não conseguir se comunicar com o programador do médico e/ou sistema do programador do paciente, entre em contato com o seu Representante da Medtronic. Se necessário, a Medtronic agendará o suporte em campo com o médico que gere a terapia DBS e com o paciente para diagnosticar e reiniciar o INS.

Esse diagnóstico e essa reinicialização da comunicação são possíveis somente se o sistema do programador do paciente estiver configurado e funcionando. Se o comunicador não estiver funcionando, tiver sido perdido, ou nunca foi fornecido ao paciente, o INS não pode ser reinicializado e precisaria ser explantado.

### **Ações Necessárias:**

- Na sessão de programação inicial do paciente, certifique-se de que o sistema do programador do paciente esteja configurado para se comunicar com o INS do paciente.
- Se o INS de um paciente não conseguir se comunicar com o programador do médico e/ou sistema do programador do paciente, e não for possível realizar ajustes na terapia ou desativar a estimulação, entre em contato com o seu Representante da Medtronic.
- Preencha e devolva o formulário de confirmação do cliente anexo a esta carta, confirmando que você recebeu essas informações.

#### **Informações Adicionais:**

A Medtronic está comunicando essas informações às agências regulatórias apropriadas. Os eventos adversos ou problemas de qualidade sofridos com esse produto devem ser comunicados à Medtronic ou no site da ANVISA pelo link do Notivisa:

- On-line diretamente a Medtronic através do e-mail: [rs.brztecnovigilancia@medtronic.com.](mailto:rs.brztecnovigilancia@medtronic.com)
- Ou entre em contato diretamente com o seu Representante Medtronic.

Pedimos desculpas por qualquer dificuldade que esse problema possa ter causado. Estamos comprometidos com a segurança do paciente e agradecemos a sua atenção para esta questão. Entre em contato com o seu Representante da Medtronic caso tenha qualquer dúvida relacionada a este comunicado.

**Informações Complementares** 

**Nome comercial:** Neuroestimulador Implantável Percept PC com Tecnologia BrainSense **Nº do Registro ANVISA:** 10349000969

Atenciosamente,

DocuSigned by: Andre Gaban \_<br>-79A58858D22C448...

**André Gaban Diretor Qualidade e Regulatório Brasil**